Ministry of Higher Education and Scientific Research Scientific Supervision and Scientific Evaluation Apparatus Directorate of Quality Assurance and Academic Accreditation Accreditation Department

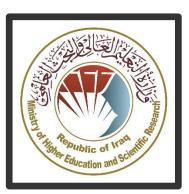

# Academic Program and Course Description Guide

# Introduction:

The educational program is a well-planned set of courses that include procedures and experiences arranged in the form of an academic syllabus. Its main goal is to improve and build graduates' skills so they are ready for the job market. The program is reviewed and evaluated every year through internal or external audit procedures and programs like the External Examiner Program.

The academic program description is a short summary of the main features of the program and its courses. It shows what skills students are working to develop based on the program's goals. This description is very important because it is the main part of getting the program accredited, and it is written by the teaching staff together under the supervision of scientific committees in the scientific departments.

This guide, in its second version, includes a description of the academic program after updating the subjects and paragraphs of the previous guide in light of the updates and developments of the educational system in Iraq, which included the description of the academic program in its traditional form (annual, quarterly), as well as the adoption of the academic program description circulated according to the letter of the Department of Studies T 3/2906 on 3/5/2023 regarding the programs that adopt the Bologna Process as the basis for their work.

In this regard, we can only emphasize the importance of writing an academic programs and course description to ensure the proper functioning of the educational process.

### Concepts and terminology:

**Academic Program Description:** The academic program description provides a brief summary of its vision, mission and objectives, including an accurate description of the targeted learning outcomes according to specific learning strategies.

**Course Description:** Provides a brief summary of the most important characteristics of the course and the learning outcomes expected of the students to achieve, proving whether they have made the most of the available learning opportunities. It is derived from the program description.

<u>Program Vision:</u> An ambitious picture for the future of the academic program to be sophisticated, inspiring, stimulating, realistic and applicable.

<u>Program Mission:</u> Briefly outlines the objectives and activities necessary to achieve them and defines the program's development paths and directions.

<u>Program Objectives:</u> They are statements that describe what the academic program intends to achieve within a specific period of time and are measurable and observable.

<u>Curriculum Structure:</u> All courses / subjects included in the academic program according to the approved learning system (quarterly, annual, Bologna Process) whether it is a requirement (ministry, university, college and scientific department) with the number of credit hours.

**Learning Outcomes:** A compatible set of knowledge, skills and values acquired by students after the successful completion of the academic program and must

determine the learning outcomes of each course in a way that achieves the objectives of the program.

<u>Teaching and learning strategies</u>: They are the strategies used by the faculty members to develop students' teaching and learning, and they are plans that are followed to reach the learning goals. They describe all classroom and extracurricular activities to achieve the learning outcomes of the program.

# **Academic Program Description Form**

University Name: . baghdad Faculty/Institute: fine arts

Scientific Department: music

Academic or Professional Program Name: description academic

Final Certificate Name: B.Sc. Academic System: annual

Description Preparation Date:

File Completion Date:

Signature:

Head of Department Name:

Prof Dr. Waleed Hasan AL-Jaberi

Date:

Signature:

Scientific Associate Name:

Prof Dr. Rajaa Saadi Lafta

Date:

The file is checked by:

Department of Quality Assurance and University Performance

Director of the Quality Assurance and University Performance

Department:Dr.Ghada Abdal

Date:

Signature:

Approval of the Dean

### 1. Program Vision

Program vision is written here as stated in the university's catalogue and website.

### 2. Program Mission

Program mission is written here as stated in the university's catalogue and website.

### 3. Program Objectives

General statements describing what the program or institution intends to achieve.

Give the student the basic information about computer and the operating system of it as well as Microsoft office word and work on it.

### 4. Program Accreditation

Does the program have program accreditation? And from which agency?

### 5. Other external influences

Is there a sponsor for the program?

### 6. Program Structure

| Program Structure | Number of | Credit hours | Percentage | Reviews* |
|-------------------|-----------|--------------|------------|----------|
|                   | Courses   |              |            |          |

| Institution<br>Requirements | 60 hour practical 30 hour theoretica |  |
|-----------------------------|--------------------------------------|--|
|                             | l I                                  |  |
| College                     |                                      |  |
| Requirements                |                                      |  |
| Department                  |                                      |  |
| Requirements                |                                      |  |
| Summer Training             |                                      |  |
| Other                       |                                      |  |

<sup>\*</sup> This can include notes whether the course is basic or optional.

| 7. Program Description |             |             |            |              |  |  |
|------------------------|-------------|-------------|------------|--------------|--|--|
| Year/Level             | Course Code | Course Name |            | Credit Hours |  |  |
|                        |             |             | theoretica | practical    |  |  |
|                        |             |             | I          |              |  |  |
|                        |             |             | 1          | 2            |  |  |

| 8. Expected learning outcomes of the program |                                                               |  |  |  |  |
|----------------------------------------------|---------------------------------------------------------------|--|--|--|--|
| Knowledge                                    |                                                               |  |  |  |  |
| Learning Outcomes 1                          | Understanding Computer Components:                            |  |  |  |  |
|                                              | - Recognizing the basic components of a computer such as the  |  |  |  |  |
|                                              | processor, memory, and graphics card.                         |  |  |  |  |
|                                              | - Understanding the role of the motherboard, hard drives, and |  |  |  |  |
|                                              | input/output devices.                                         |  |  |  |  |
|                                              |                                                               |  |  |  |  |
|                                              | 2. Introduction to Windows Operating System:                  |  |  |  |  |
|                                              | - Understanding the concept of an operating system and its    |  |  |  |  |
|                                              | importance.                                                   |  |  |  |  |

|                     | - Familiarizing with the user interface and its key elements.             |  |  |  |
|---------------------|---------------------------------------------------------------------------|--|--|--|
|                     | <ul> <li>Learning how to manage files and folders.</li> </ul>             |  |  |  |
|                     |                                                                           |  |  |  |
|                     | 3. Security and Maintenance:                                              |  |  |  |
|                     | <ul> <li>Understanding basic computer security concepts.</li> </ul>       |  |  |  |
|                     | <ul> <li>Learning how to prevent viruses and security threats.</li> </ul> |  |  |  |
|                     | - Performing simple computer maintenance to ensure optimal                |  |  |  |
|                     | performance.                                                              |  |  |  |
|                     |                                                                           |  |  |  |
|                     | 4. Using Microsoft Word 2010:                                             |  |  |  |
|                     | - Learning how to create and format text documents using Word             |  |  |  |
|                     | 2010.                                                                     |  |  |  |
|                     | <ul> <li>Adding and formatting text, tables, images, and</li> </ul>       |  |  |  |
|                     |                                                                           |  |  |  |
| Skills              |                                                                           |  |  |  |
| Learning Outcomes 2 | 1. Students' ability to interact with the operating system and use        |  |  |  |
|                     | various programs, including installation, and utilize Microsoft Word      |  |  |  |
|                     | for document creation and editing.                                        |  |  |  |
| Learning Outcomes 3 | Learning Outcomes Statement 3                                             |  |  |  |
| Ethics              |                                                                           |  |  |  |
| Learning Outcomes 4 | Learning Outcomes Statement 4                                             |  |  |  |
| Learning Outcomes 5 | Learning Outcomes Statement 5                                             |  |  |  |

### 9. Teaching and Learning Strategies

Learning through explanation using visual aids such as interactive whiteboards and practical application on the computer.

### 10. Evaluation methods

Through theoretical exams (2), practical exams (2), daily quizzes, and active participation during lectures with daily preparation.

# Taculty Members Academic Rank Specialization Special Requirements/Skills (if applicable) General Special Staff Lecturer

yes

### **Professional Development**

Asst.lec

#### Mentoring new faculty members

Briefly describes the process used to mentor new, visiting, full-time, and part-time faculty at the institution and department level.

Computer

engineering

### Professional development of faculty members

Computer

engineering

Briefly describe the academic and professional development plan and arrangements for faculty such as teaching and learning strategies, assessment of learning outcomes, professional development, etc.

### 12. Acceptance Criterion

(Setting regulations related to enrollment in the college or institute, whether central admission or others)

### 13. The most important sources of information about the program

- Computer Fundamentals and Office Applications Part 1
- Computer Fundamentals and Office Applications Part 2

# 14. Program Development Plan

By updating the vocabulary annually by 15%.

|            | Program Skills Outline |                |          |                                    |        |           |    |        |    |            |    |        |    |    |    |
|------------|------------------------|----------------|----------|------------------------------------|--------|-----------|----|--------|----|------------|----|--------|----|----|----|
|            |                        |                |          | Required program Learning outcomes |        |           |    |        |    |            |    |        |    |    |    |
| Year/Level | Course<br>Code         | Course<br>Name | Basic or | Knov                               | vledge |           |    | Skills | 5  |            |    | Ethics |    |    |    |
|            |                        |                | optional | A1                                 | A2     | <b>A3</b> | A4 | B1     | B2 | <b>B</b> 3 | B4 | C1     | C2 | С3 | C4 |
|            |                        |                |          |                                    |        |           |    |        |    |            |    |        |    |    |    |
|            |                        |                |          |                                    |        |           |    |        |    |            |    |        |    |    |    |
|            |                        |                |          |                                    |        |           |    |        |    |            |    |        |    |    |    |
|            |                        |                |          |                                    |        |           |    |        |    |            |    |        |    |    |    |
|            |                        |                |          |                                    |        |           |    |        |    |            |    |        |    |    |    |
|            |                        |                |          |                                    |        |           |    |        |    |            |    |        |    |    |    |
|            |                        |                |          |                                    |        |           |    |        |    |            |    |        |    |    |    |

• Please tick the boxes corresponding to the individual program learning outcomes under evaluation.

# **Course Description Form**

| 1. Co                | urse N   | lame: computer     |                  |                  |                  |               |
|----------------------|----------|--------------------|------------------|------------------|------------------|---------------|
|                      |          |                    |                  |                  |                  |               |
| 2. Co                | urse (   | Code: computer     |                  |                  |                  |               |
|                      |          |                    |                  |                  |                  |               |
| 3. Se                | meste    | r / Year: 2024     |                  |                  |                  |               |
|                      |          |                    |                  |                  |                  |               |
| 4. De                | script   | ion Preparation D  | ate:             |                  |                  |               |
|                      |          |                    |                  |                  |                  |               |
| 5. Av                | ailable  | e Attendance Form  | ıs:              |                  |                  |               |
| 6 Nr                 | ımher    | of Credit Hours (T | otal) / <b>N</b> | umber of Uni     | ts (Total) 3     |               |
| 0. 110               |          | <u> </u>           | otal) / 11       |                  | (10tal) 5        |               |
| 7.0                  |          | . 1                |                  |                  |                  |               |
|                      |          | administrator's na | ,                | ention all, if r | nore than one    | name)         |
| _                    | _        | ahraa hadi khazaa  |                  | 1 . 1            |                  |               |
| En                   | nail: za | ahraa.h@cofarts,u  | ioganda          | a.edu.iq         |                  |               |
| 8. Co                | urse (   | Objectives         |                  |                  |                  |               |
| Course Ob            | jectives | ;                  |                  | •                | Define what is t | he computer a |
|                      |          |                    |                  |                  | the operating sy | stem as well  |
|                      |          |                    |                  |                  | the miscrosoft o | ffice word.   |
| 9. Te                | aching   | and Learning Stra  | ategies          |                  |                  |               |
| Strategy             |          | <u> </u>           |                  |                  |                  |               |
|                      |          |                    |                  |                  |                  |               |
|                      |          |                    |                  |                  |                  |               |
| 10. Course Structure |          |                    |                  |                  |                  |               |
| Week                 | Hou      | Required           | Unit or          | subject name     | Learning         | Evaluatio     |
|                      | rs       | Learning           |                  |                  | method           | n method      |
|                      |          | Outcomes           |                  |                  |                  |               |
|                      |          | Catoonics          |                  |                  |                  |               |

| 1  | The ability                                                                          | Tl                                                                                                    | Tl                    |      |
|----|--------------------------------------------------------------------------------------|----------------------------------------------------------------------------------------------------|-----------------------|------|
| 1  | The ability<br>student to kr<br>and understan<br>The object<br>Of this<br>week       | The computer<br>History                                                                                       | Theoretica<br>lecture | exam |
| 2  | The ability of<br>student to know<br>and understand<br>The object<br>Of this<br>week | The generation computer                                                                                       | Theoretica<br>lecture | exam |
| 3  | The ability of student to know and understand The object Of this week                | Software<br>hardware compone                                                                                  | Theoretica<br>lecture | exam |
| 4  | The ability of<br>student to know<br>and understand<br>The object<br>Of this<br>week | The internal<br>component of<br>computer in details                                                           | Theoretica<br>lecture | exam |
| 5  | The ability of<br>student to know<br>and understand<br>The object<br>Of this<br>week | The motherbo<br>benefit                                                                                       | Theoretica<br>lecture | exam |
| 6  | The ability of<br>student to know<br>and understand<br>The object<br>Of this<br>week | Types of assential Ram and secondary Ram and the platfor Of computer as wel How to pro computer against virus | Theoretica<br>lecture | exam |
| 7  | The ability of student to know and understand The object Of this week                | Mid exam                                                                                                    | exam                  | exam |
| 8  | The ability of student to know and understand The object Of this week                | Define operating<br>System<br>windows 10                                                                      | Theoretica<br>lecture | exam |
| 9  | The ability of student to know and understand The object Of this week                | Define desktop<br>With content and<br>How can use the                                                         | Practical<br>lecture  | exam |
| 10 | The ability of<br>student to know<br>and understand<br>The object<br>Of this         | Understand<br>Taskbar<br>With properties<br>And start menu                                                    | Practical<br>lecture  | exam |

|    | week                                                                                 |                                                                                                    |                      |      |
|----|--------------------------------------------------------------------------------------|----------------------------------------------------------------------------------------------------|----------------------|------|
| 11 | The ability of student to know and understand The object Of this week                | How can replace Background Of desktop and Control resolution                                                 | Practical<br>lecture | exam |
| 12 | The ability of<br>student to know<br>and understand<br>The object<br>Of this<br>week | Understand<br>Control panel and<br>How can remove<br>program                                                 | Practical<br>lecture | exam |
| 13 | The ability of<br>student to know<br>and understand<br>The object<br>Of this<br>week | Understand update<br>Windows<br>And enable<br>Firewall                                                       | Practical<br>lecture | exam |
| 14 | The ability of<br>student to know<br>and understand<br>The object<br>Of this<br>week | Create folder and<br>Compare file<br>And folder, delete<br>,rename folder and<br>How to empty<br>Recycle bin | Practical<br>lecture | exam |
| 15 | The ability of<br>student to know<br>and understand<br>The object<br>Of this<br>week | Mid exam                                                                                                    | Practical<br>lecture | exam |
| 16 | The ability of<br>student to know<br>and understand<br>The object<br>Of this<br>week | Define MS word<br>And his menu                                                                               | Practical<br>Lecture | exam |
| 17 | The ability of<br>student to know<br>and understand<br>The object<br>Of this<br>week | How to create Word document And edit on it as Well as save it                                                | Practical<br>Lecture | exam |
| 18 | The ability of<br>student to know<br>and understand<br>The object<br>Of this<br>week | Explain file menu                                                                                            | Practical<br>Lecture | exam |
| 19 | The ability of student to know and understand The object Of this week                | How to interact<br>With text,<br>Edit it and select it                                                       | Practical<br>lecture | exam |
| 20 | The ability of student to know and understand The object Of this week                | How to edit<br>Paragraph inside<br>document                                                                  | Practical<br>lecture | exam |

|    |                                                                                      | The state of the state of the s |                      |      |
|----|--------------------------------------------------------------------------------------|----------------------------------------------------------------------------------------------------|----------------------|------|
| 21 | The ability of<br>student to know<br>and understand<br>The object<br>Of this<br>week | Insert table inside<br>Document and edit<br>it                                                                                                    | Practical<br>lecture | exam |
| 22 | The ability of<br>student to know<br>and understand<br>The object<br>Of this<br>week | Mid exam                                                                                                    | exam                 | exam |
| 23 | The ability of<br>student to know<br>and understand<br>The object<br>Of this<br>week | Insert picture and<br>Build blocks                                                                                                    | Practical<br>Lecture | exam |
| 24 | The ability of<br>student to know<br>and understand<br>The object<br>Of this<br>week | How to control<br>Margin during<br>print                                                                                                    | Practical<br>Lecture | exam |
| 25 | The ability of<br>student to know<br>and understand<br>The object<br>Of this<br>week | How to edit<br>Whole word<br>document                                                                                                    | Practical<br>Lecture | exam |
| 26 | The ability of<br>student to know<br>and understand<br>The object<br>Of this<br>week | Search and replace<br>Word in document                                                                                                    | Practical<br>Lecture | exam |
| 27 | The ability of<br>student to know<br>and understand<br>The object<br>Of this<br>week | Create whole<br>Graph and make<br>It as group                                                                                                    | Practical<br>Lecture | exam |
| 28 | The ability of<br>student to know<br>and understand<br>The object<br>Of this<br>week | Control footer<br>And header                                                                                                    | Practical<br>Lecture | exam |
| 29 | The ability of<br>student to know<br>and understand<br>The object<br>Of this<br>week | Inset page number<br>In series for whole<br>document                                                                                                    | Practical<br>Lecture | exam |
| 30 | The ability of<br>student to know<br>and understand<br>The object<br>Of this<br>week | Mid exam                                                                                                    | exam                 | exam |
|    |                                                                                      |                                                                                                    |                      |      |

### 11. Course Evaluation

Distributing the score out of 100 according to the tasks assigned to the student such as daily preparation, daily oral, monthly, or written exams, reports .... etc

### 12. Learning and Teaching Resources

| Required textbooks (curricular books, if any) |                                  |  |  |
|-----------------------------------------------|----------------------------------|--|--|
| Main references (sources)                     | Computer Fundamentals and Office |  |  |
|                                               | Applications Part 1              |  |  |
|                                               | Computer Fundamentals and Office |  |  |
|                                               | Applications Part 2              |  |  |
| Recommended books and references              | Research about history of        |  |  |
| (scientific journals, reports)                | Computer and its application     |  |  |
| Electronic References, Websites               | Website from internet about      |  |  |
|                                               | Computer and its application     |  |  |